## **Seitenpreise**

Über die Suchfunktion können die Seitenpreise der einzelnen Ressorts ausgegeben werden. Die Seitenpreise aller Publikationen und Ressorts können auch kommuliert angezeigt werden.

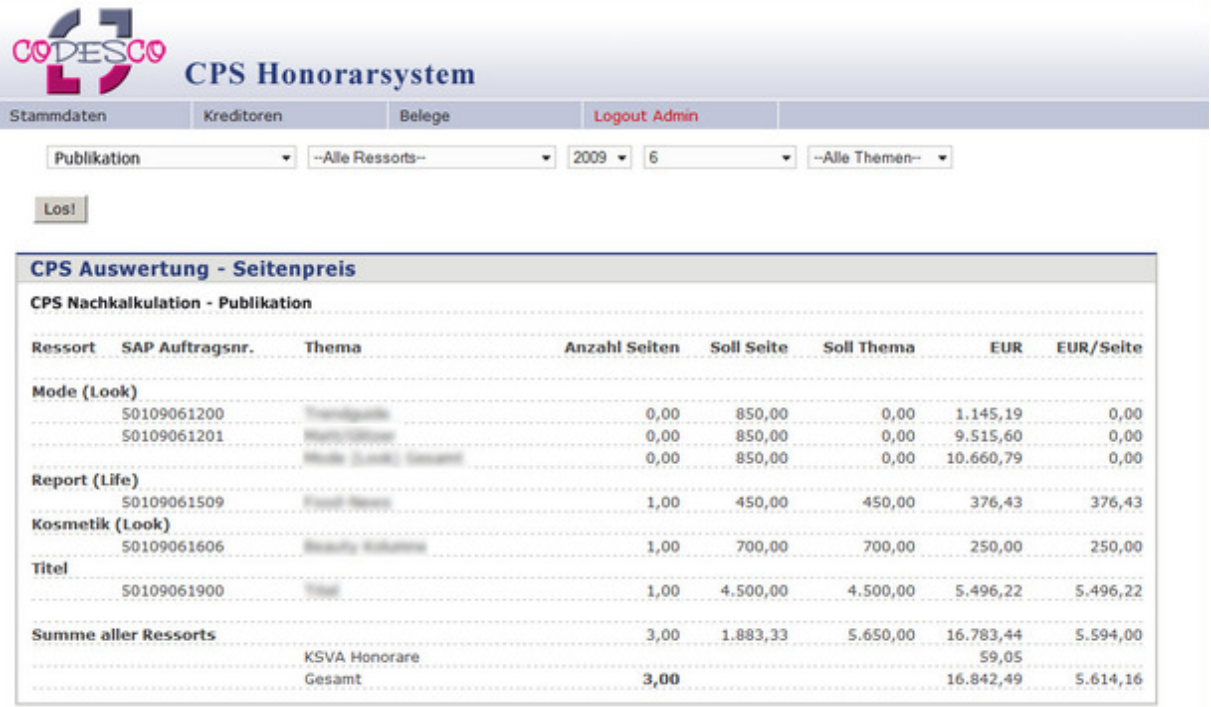